# T1: Data models and query lang [L4: Datalog](https://northeastern-datalab.github.io/cs7240/sp20/)

Wolfgang Gatterbauer

CS7240 Principles of scalable data management (sp19)

https://northeastern-datalab.github.io/cs7240/sp20/ Version 1/17/2020

#### Where we are

Topic 1: Data models and query languages

- Lecture 1 (Tue 1/7): Course introduction, SQL refresher
	- o Introduction, SQL
- Lecture 2 (Fri 1/10): Logic & relational calculus
	- SQL continued, Logic & relational calculus
- Lecture 3 (Tue 1/14): Relational Calculus, Relational algebra
	- Relational algebra
- Lecture 4 (Fri 1/17): Codd's theorem, Datalog
- Lecture 5 (Tue  $1/21$ ): Stable model semantics, Information theory  $\&$  normal forms
- Lecture 6 (Fri 1/24): (A1 due) Alternative data models

#### Where We Are

• Relational query languages we have seen so far:

- SQL

- Relational Calculus
- Relational Algebra
- They can express the same class of relational queries\*
	- How powerful are they? What is missing?

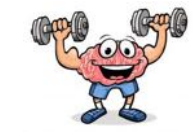

- Given Friend(X,Y): Find all people X whose number of friends is a prime number ?
- Find all people who are friends with everyone who is not a friend of Bob ?
- Partition all people into three sets P1(X),P2(X),P3(X) s.t. any two friends are in different partitions ?
- Find all people who are direct or indirect friends with Alice (connected in arbitrary length)

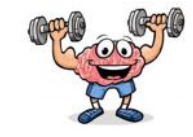

- Given Friend(X,Y): Find all people X whose number of friends is a prime number NO: needs higher math; not possible with RA
- Find all people who are friends with everyone who is not a friend of Bob ?
- Partition all people into three sets P1(X),P2(X),P3(X) s.t. any two friends are in different partitions ?
- Find all people who are direct or indirect friends with Alice (connected in arbitrary length)

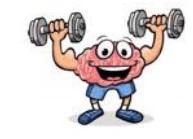

- Given Friend(X,Y): Find all people X whose number of friends is a prime number NO: needs higher math; not possible with RA
- Find all people who are friends with everyone who is not a friend of Bob YES: example homework query
- Partition all people into three sets  $P1(X), P2(X), P3(X)$  s.t. any two friends are in different partitions
- Find all people who are direct or indirect friends with Alice (connected in arbitrary length) ?

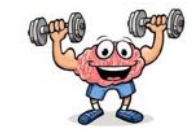

- Given Friend(X,Y): Find all people X whose number of friends is a prime number NO: needs higher math; not possible with RA
- Find all people who are friends with everyone who is not a friend of Bob YES: example homework query
- Partition all people into three sets  $P1(X), P2(X), P3(X)$  s.t. any two friends are in different partitions

NO: equivalent to 3-coloring; NP-complete

• Find all people who are direct or indirect friends with Alice (connected in arbitrary length)

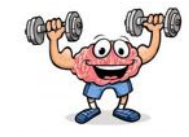

- Given Friend(X,Y): Find all people X whose number of friends is a prime number NO: needs higher math; not possible with RA
- Find all people who are friends with everyone who is not a friend of Bob YES: example homework query
- Partition all people into three sets  $P1(X), P2(X), P3(X)$  s.t. any two friends are in different partitions

NO: equivalent to 3-coloring; NP-complete

• Find all people who are direct or indirect friends with Alice (connected in arbitrary length) NO: recursive query; PTIME yet know expressible in RA

 $Exa$ Next: Datalog: extends RA with recursive queries

#### Datalog

- Database query language designed in the 80's
- Simple, concise, elegant
	- "Clean" restriction of Prolog with DB access
	- Expressive & declarative:
		- Set-of-rules semantics
		- Independence of execution order
		- Invariance under logical equivalence
- Few open source implementations, mostly academic implementations
- Today is a hot topic, beyond databases:
	- network protocols, static program analysis, DB+ML

Path $(x,y)$  :- Edge $(x,y)$ Path(x,z) :- Edge(x,y), Path(y,z) InCycle(x) :- Path(x,x)

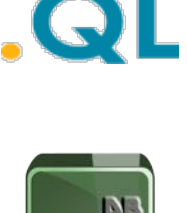

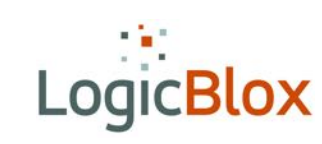

### Recursion with SQL server vs. Datalog Proprietary SQL Datalog

```
LISTING 4.7
           Using Common Table Expressions for Recursive Operations
USE AdventureWorks:
WITH DirectReports (ManagerID, EmployeeID, EmployeeName, Title)
 AS
 -- Anchor member definition
   SELECT e.ManagerID, e.EmployeeID, c.FirstName + ' + c.LastName, e.Title
  FROM HumanResources.Employee AS e
  INNER JOIN Person. Contact as c
             ON e.ContactID = c.ContactID
  WHERE ManagerID IS NULL
  UNION ALL
 -- Recursive member definition
   SELECT e.ManagerID, e.EmployeeID, c.FirstName + ' ' + c.LastName , e.Title
  FROM HumanResources.Employee AS e
  INNER JOIN DirectReports AS d
    ON e.ManagerID = d.EmployeeID
   INNER JOIN Person. Contact as c
             ON e.ContactID = c.ContactID
-- Statement that executes the CTE
SELECT EmployeeID, EmployeeName, Title, ManagerID
FROM DirectReports
 GO
```
Manager(eid) :- Manages(\_, eid)

DirectReports(eid, 0) :- Employee(eid), not Manager(eid)

DirectReports(eid, level+1) :- DirectReports(mid, level), Manages(mid, eid)

> SQL Query vs. Datalog: which would you rather write?

### Outline: Datalog

- Datalog
	- Datalog rules
	- Recursion
	- Semantics
	- Datalog¬: Negation, stratification
	- Datalog<sup>±</sup>
	- Stable model semantics (Answer set programming)
	- Datalog vs. RA
	- Naive and Semi-naive evaluation

# Datalog: Facts and Rules **Actor** Research Actor(id, fname, Iname)

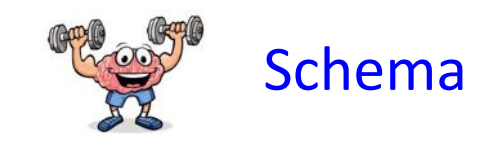

Casts(aid, mid)

Facts: tuples in the database **Facts:** tuples in the database **Rules:** queries **Rules** 

Actor(344759,'Douglas', 'Fowley'). Casts(344759, 29851). Casts(355713, 29000). Movie(7909, 'A Night in Armour', 1910). Movie(29000, 'Arizona', 1940). Movie(29445, 'Ave Maria', 1940).

 $Q1(y)$  :- Movie $(x,y,z)$ , z='1940'.  $Q2(f, I)$  :- Actor(u,f,l), Casts(u,x), Movie(x,y,z), z<'1940'. Q3(f,l) :- Actor(z,f,l), Casts(z,x1), Movie(x1,y1,1910), Casts(z,x2), Movie(x2,y2,1940). ? ? ?

### Datalog: Facts and Rules **Actor(id, finame, Iname)**

Casts(aid, mid)

Facts: tuples in the database **Facts:** tuples in the database **Rules:** queries **Rules** 

Actor(344759,'Douglas', 'Fowley'). Casts(344759, 29851). Casts(355713, 29000). Movie(7909, 'A Night in Armour', 1910). Movie(29000, 'Arizona', 1940). Movie(29445, 'Ave Maria', 1940).

 $Q1(y)$  :- Movie $(x,y,z)$ ,  $z=$ '1940'.

Schema

Find movies from 1940

 $Q2(f, I)$  :- Actor(u,f,l), Casts(u,x), Movie(x,y,z), z<'1940'.

Q3(f,l) :- Actor(z,f,l), Casts(z,x1), Movie(x1,y1,1910), Casts(z,x2), Movie(x2,y2,1940). ?

### Datalog: Facts and Rules **Actor(id, finame, Iname)**

Facts: tuples in the database **Facts:** tuples in the database **Rules:** queries **Pacts:** Movie(id, name, year)

Actor(344759,'Douglas', 'Fowley'). Casts(344759, 29851). Casts(355713, 29000). Movie(7909, 'A Night in Armour', 1910). Movie(29000, 'Arizona', 1940). Movie(29445, 'Ave Maria', 1940).

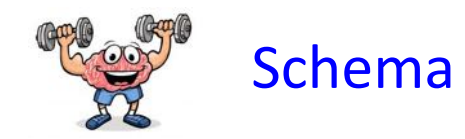

Casts(aid, mid)

 $Q1(y)$  :- Movie $(x,y,z)$ ,  $z=$ '1940'.

Find movies from 1940

 $Q2(f, I)$  :- Actor(u,f,l), Casts(u,x), Movie(x,y,z), z<'1940'.

Find actors who played in a movie before 1940

Q3(f,l) :- Actor(z,f,l), Casts(z,x1), Movie(x1,y1,1910), Casts(z,x2), Movie(x2,y2,1940).

## Datalog: Facts and Rules

Facts: tuples in the database **Facts:** tuples in the database **Rules:** queries **Facts:** tuples in the database

Actor(344759,'Douglas', 'Fowley'). Casts(344759, 29851). Casts(355713, 29000). Movie(7909, 'A Night in Armour', 1910). Movie(29000, 'Arizona', 1940). Movie(29445, 'Ave Maria', 1940).

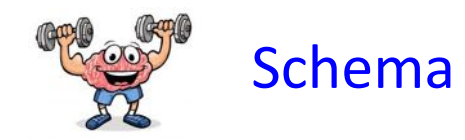

Actor(id, fname, lname) Casts(aid, mid)

Q1(y) :- Movie(x,y,z), z='1940'.

Find movies from 1940

 $Q2(f, I)$  :- Actor(u,f,l), Casts(u,x), Movie(x,y,z), z<'1940'.

Find actors who played in a movie before 1940

Q3(f,l) :- Actor(z,f,l), Casts(z,x1), Movie(x1,y1,1910), Casts(z,x2), Movie(x2,y2,1940).

Find actors who played in a movie from 1910 and from 1940

Extensional Database Predicates (EDB): Actor, Casts, Movie Intensional Database Predicates (IDB): Q1, Q2, Q3

Examples by Dan Suciu

#### Syntax of rules

#### Q2(f,l) :- Actor(u,f,l), Casts(z,x), Movie(x,y,z), z<'1940'.

Alternative notations: Q(args) <- R1(args) AND R2(args) ....

#### Syntax of rules

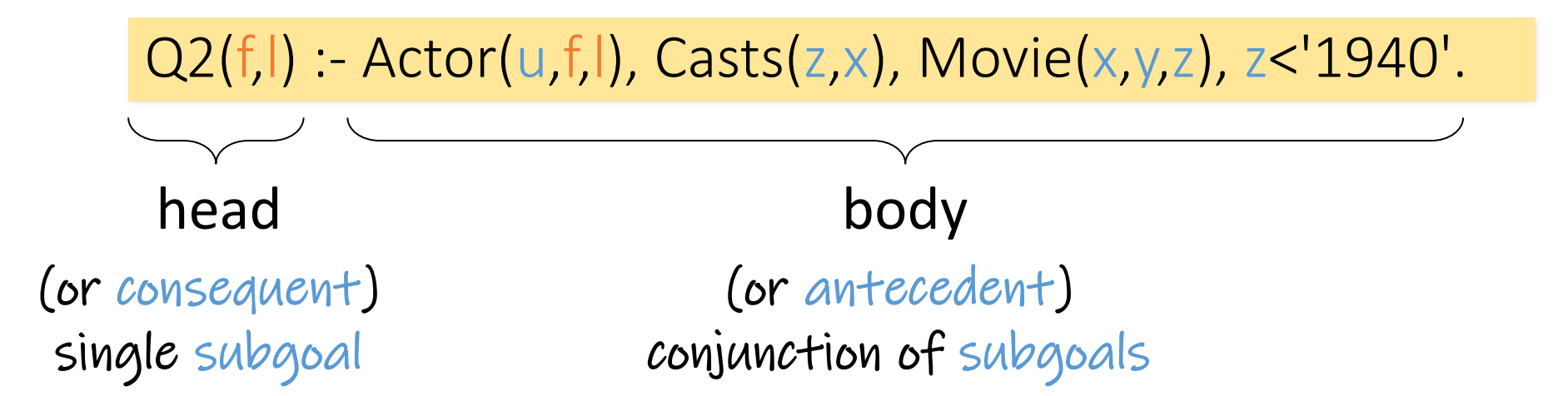

Alternative notations: Q(args) <- R1(args) AND R2(args) .... Occasional convention: Variables begin with a capital, predicates begin with lower-case.

## Syntax of rules

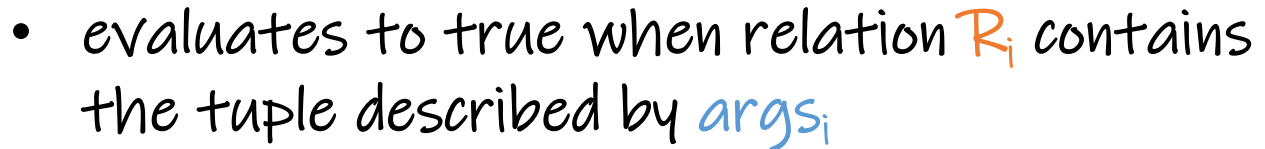

• e.g. Actor(344759,'Douglas','Fowley') is true

 $\mathsf{R}_{\mathsf{i}}(\mathsf{args}_{\mathsf{i}})$ : relational predicate with arguments ("atom")

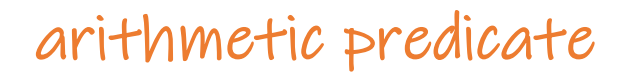

head body {f,l}: head variables Q2(f,l) :- Actor(u,f,l), Casts(z,x), Movie(x,y,z), z<'1940'. (or consequent) single IDB subgoal (or antecedent) conjunction of subgoals

{u,x,y,z}: existential variables

Alternative notations: Q(args) <- R1(args) AND R2(args) .... Occasional convention: Variables begin with a capital, predicates begin with lower-case.

#### Logical interpretation of a single rule **Actor**(id, fname, Iname)

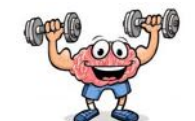

?

Casts(aid, mid) Movie(id, name, year)

 $Q1(y) - Movie(x, y, z)$ ,  $z < '1940'$ .

Meaning of a datalog rule is a logical statement:

Logical interpretation of a single rule **Actor**(id, fname, Iname)

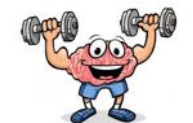

Casts(aid, mid) Movie(id, name, year)

 $Q1(y) - Movie(x, y, z), z < '1940'.$ 

?

Meaning of a datalog rule is a logical statement: For all x,y,z: if  $(x,y,z) \in$  Movies and z<'1940' then y is in Q1 (i.e. is part of the answer)  $\forall$ x,y,z  $[(Movie(x,y,z) \land z < 1940) \Rightarrow Q1(y)]$ 

logically equivalent to

Logical interpretation of a single rule **Actor** (id, finame, Iname)

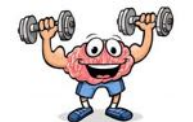

Casts(aid, mid) Movie(id, name, year)

 $Q1(y) - Movie(x, y, z), z < '1940'.$ 

Meaning of a datalog rule is a logical statement: For all x,y,z: if  $(x,y,z) \in$  Movies and z<'1940' then y is in Q1 (i.e. is part of the answer)  $\forall$ x,y,z  $[(Movie(x,y,z) \land z < 1940) \Rightarrow Q1(y)]$ 

 $\forall y$  [ $\exists x, z$  [Movie(x,y,z)  $\land$  z<1940]  $\Rightarrow$  Q1(y) ] logically equivalent to<br>  $\forall x \exists x \in \text{Maxio}(x, x) \land \forall x \neq 10101 \rightarrow 01(x)1$  Thus, non-head variables are

?

called "existential variables"

compare with RC

Logical interpretation of a single rule **Actor**(id, fname, Iname)

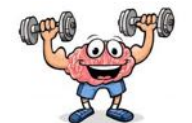

Casts(aid, mid) Movie(id, name, year)

 $Q1(y) - Movie(x, y, z)$ ,  $z < '1940'$ .

Meaning of a datalog rule is a logical statement: For all x,y,z: if  $(x,y,z) \in$  Movies and z<'1940' then y is in Q1 (i.e. is part of the answer)  $\forall x,y,z$  [(Movie(x,y,z)  $\land$  z<1940)  $\Rightarrow$  Q1(y)]

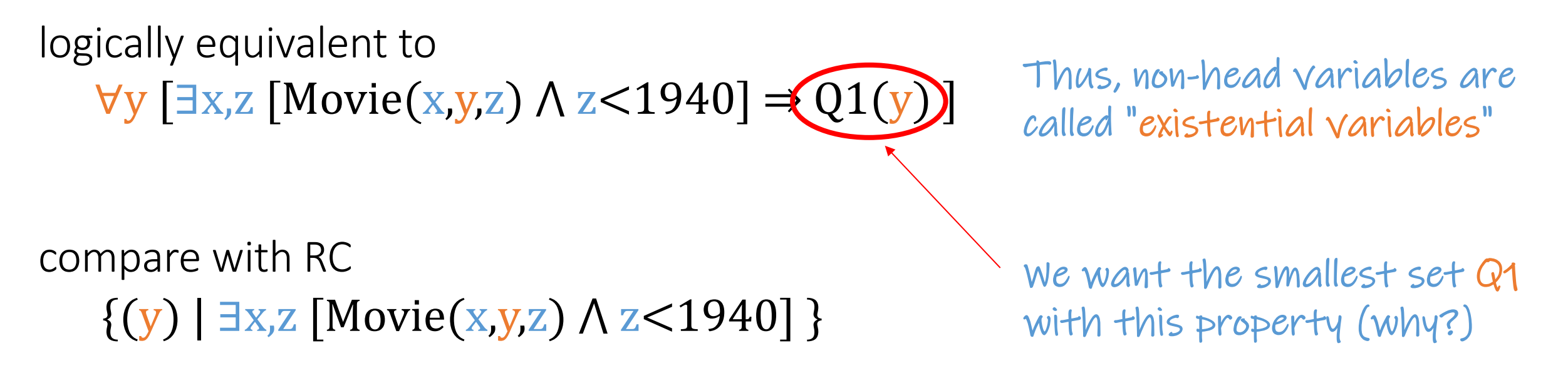